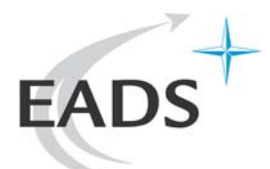

# *Forensics* mémoire sous Windows

Nicolas RUFFEADS-IW SE/CSnicolas.ruff (à) eads.net

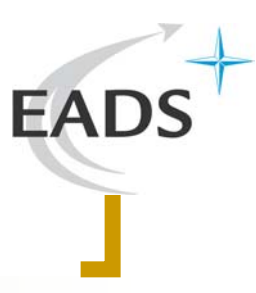

# Plan

- П **Introduction**
- П Le côté offensif
- F **Principes**
- p. **Collecte**
- $\sim$ Analyse
- F Exemples
- F Contre-mesures
- $\mathcal{L}^{\text{max}}$ **Conclusion**
- $\mathcal{L}^{\text{max}}$ **Bibliographie**
- F **Remerciements**

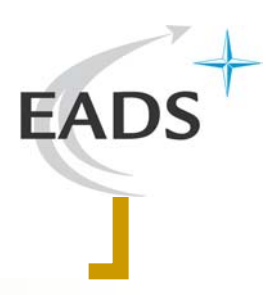

## Introduction

p. Qui suis-je ?

- $\bigcirc$ Un "ingénieur / chercheur / consultant / expert" en sécurité
- $\Omega$  Occasionnellement un analyste *forensics*
	- F Mais il y a tellement peu d'attaques  $\odot$
- F Pourquoi cette présentation ?
	- $\circ$ Un état de l'art sur une discipline en pleine évolution
	- $\bigcap$ Des idées de recherche
	- $\circ$  La création d'une communauté de gens intéressés par :
		- П Le partage d'information
		- F Des outils "gratuits"

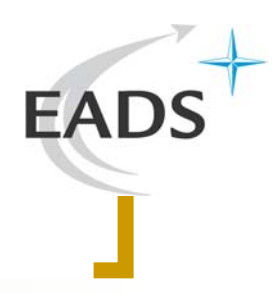

# Le côté offensif

- L'intrusion est le thème majeur de toutes les conférences de "sécurité"
	- $\bigcap$  L'intrusion "tout en mémoire" est un sousdomaine déjà traité également
	- ${\bigcirc}$  Quelques exemples
		- Π François Gaspard, Samuel Dralet : "corruption de la mémoire lors de l'exploitation" [SSTIC'06]
		- Π Metasploit Anti Forensics Project

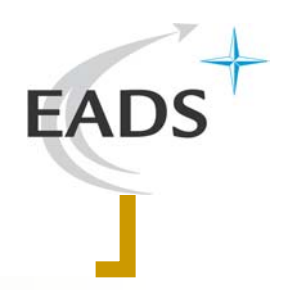

# Le côté offensif

- Les outils d'intrusion sont disponibles "sur étagère"
	- $\bigcirc$ Metasploit (Framework, Meterpreter, IRB)
	- $\bigcirc$ Immunity (CANVAS, Hydrogen)
	- ${\color{black} \bigcirc}$ Core SDI (Core Impact)
	- ${\color{black} \bigcirc}$ Cain (Abel)
	- ${\color{black} \bigcirc}$ *Etc.*

### ${\bigcirc}$ + outils privés

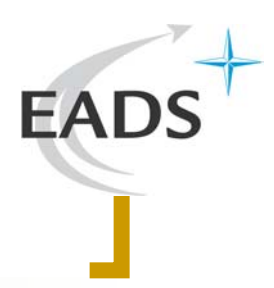

## Le côté offensif

## *exec("/bin/sh")* <sup>n</sup>'a plus de sens

- ${\color{black} \bigcirc}$  N'en a jamais eu sous Windows
	- p. Avec en plus les *firewalls* personnels, les HIPS, …
- ${\color{black} \bigcirc}$  N'en a pas non plus sous \*nix
	- F chroot, SELinux, …
- Objectifs d'un *shell* moderne
	- ${\color{black} \bigcirc}$ Communications chiffrées (avec PFS)
	- ${\color{black} \bigcirc}$  Binaire chiffré (avec PFS)
		- p. Ex. BurnEye avec mot de passe
		- p. Ou mieux : aucun binaire laissé sur la machine !

## Principes

### P. Plusieurs écoles

- ${\circ}$  "*Dead forensics*" : on débranche la prise
	- П La méthode historique
	- $\mathcal{L}^{\mathcal{L}}$ Souvent la seule méthode "officielle"
- ${\circ}$  "*Live forensics*" : on lance des outils dans le système cible
	- П Préconisée par Microsoft depuis le rachat de Sysinternals
- ${\circ}$  La voie du milieu (nouveau !)
	- П On collecte la mémoire physique, puis on débranche la prise
	- П Avantage sur le *dead forensics* :
		- ${\circ}$ On récupère les informations dynamiques (ex. clés)
	- $\mathcal{L}_{\mathcal{A}}$  Avantage sur le *live forensics* :
		- $\bigcirc$ La contre-expertise est possible

### p. Il n'existe qu'une seule méthode "parfaite"

- $\Omega$  La pause dans la machine virtuelle
	- F Seule méthode permettant d'obtenir un état cohérent

### p. Les autres méthodes affectent la cible

- ${\circ}$  Carte d'acquisition dédiée
	- П Prérequis important
	- F Technologie jeune et peu répandue
	- F Contournable (!) – cf. travaux de Joanna Rutkowska
- $\bigcap$  Bus FireWire
	- П Passe par des *hacks* – peu fiable
	- $\sim$ Ne permet pas d'accéder à toute la mémoire (ex. UMA)

- $\circ$  Accès à "\Device\PhysicalMemory"
	- F Nécessite un driver à partir de Windows XP SP2 / Windows 2003
	- F Contournable également (technique des *Split TLB*)
	- F "nc | dd" peut s'avérer (très) long …
- ${\circ}$  *CrashDump*
	- F Accessible par plusieurs méthodes : clavier, EMS, *driver* …
	- F Sauvegarde en plus l'état du processeur
	- П Mais ne fonctionne pas dans certains cas particuliers (ex.  $RAM > 4$  Go)
	- $\mathcal{L}^{\mathcal{L}}$  Le *CrashDump* remplace le fichier d'échange
		- ${\circ}$ Mais il est possible de copier le fichier d'échange auparavant

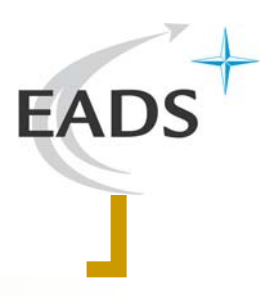

### П L'hibernation

- ${\circ}$ Une piste à creuser …
- $\bigcirc$  Mais la mémoire non allouée ne s'y trouve probablement pas
- p. Le *Hard Reset* (!)
	- $\bigcirc$  De nombreuses études tendent à démontrer que la mémoire physique est relativement "stable" avec le temps
		- F Ex. 85% de la mémoire est conservée après 10h d'activité
	- $\bigcirc$ La mémoire serait même conservée à froid !

### p. Configuration des méthodes de collecte

- $\bigcirc$  La plupart des paramètres peuvent être changés "à chaud"
	- F En particulier grâce à WMI
	- F Se reporter au papier pour plus de détails  $\odot$
- F Dans tous les cas on se retrouve avec :
	- $\bigcirc$ La mémoire physique
	- $\bigcap$ Jusqu'à 16 fichiers d'échange
	- $\bigcap$ Parfois aucune information sur l'état du processeur
	- $\Omega$ Et le tout dans un état potentiellement incohérent …

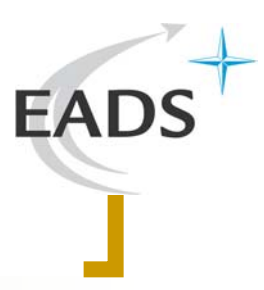

## Analyse

## Principe des outils connus

- ${\color{black} \bigcirc}$  "Objectif CR3"
	- F La mémoire virtuelle de chaque processus est un gruyère de pages physiques
	- p. 1 Go de RAM = 262 144 pièces de 4 Ko
	- $\mathcal{N}_{\mathrm{c}}$  La clé : la table de pages du processus (*PDE*)
		- $\bigcirc$ Pointée par le registre CR3
	- Π Le mode protégé x86 en une ligne
		- $\bigcap$  PDE -> PTE
			- П  $\rightarrow$  page physique (si Valid = 1)
			- $\mathcal{L}_{\rm{max}}$ -> fichier d'échange (si Valid =0)

## Analyse

### ${\bigcirc}$ Principe général = la recherche de motifs

- $\mathcal{L}^{\mathcal{L}}$  Quelques structures importantes
	- $\bigcirc$ Surtout EPROCESS (contient CR3)
	- $\bigcirc$ Mais également les structures réseau, etc.
- $\mathcal{L}_{\mathcal{A}}$  Semi-documentées
	- ${\bigcirc}$ Grâce aux symboles du noyau utilisables dans WinDbg
- $\mathcal{L}_{\mathcal{A}}$  Potentiellement modifiées à chaque Service Pack !
	- ${\bigcirc}$ D'où un effort initial important

# EA

## **Exemples**

### P. L'outil "PTFinder"

- $\bigcap$ Auteur : Andreas Schuster
- $\bigcirc$  Historiquement l'un des premiers outils publics
	- Г Challenge DFRWS 2005
- ${\circ}$  Permet de reconstruire la liste des processus
	- Г Et leur espace d'adressage virtuel
	- $\mathcal{C}^{\mathcal{A}}$ Y compris les processus terminés !
- Π D'autres outils sont venus par la suite
	- $\bigcirc$ MemParser (Chris Betz)
	- $\bigcap$ VolaTools
	- $\bigcirc$ KnTTools (payant)
	- $\bigcirc$ *Etc.*

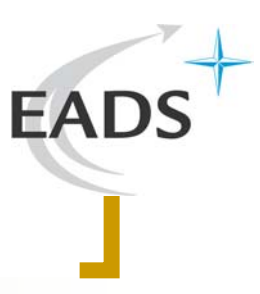

## Exemples

## Challenge Securitech 2005

- ${\bigcirc}$ Auteur : Kostya Kortchinsky
- ${\bigcirc}$  "Cas d'école" pour PTFinder
	- Π Un *snapshot* VMWare est fourni
	- Π Le fichier d'échange est désactivé
- ${\bigcirc}$ **Objectifs** 
	- Π Analyser l'attaque
	- $\mathcal{L}_{\mathcal{A}}$ Récupérer et relancer un processus terminé

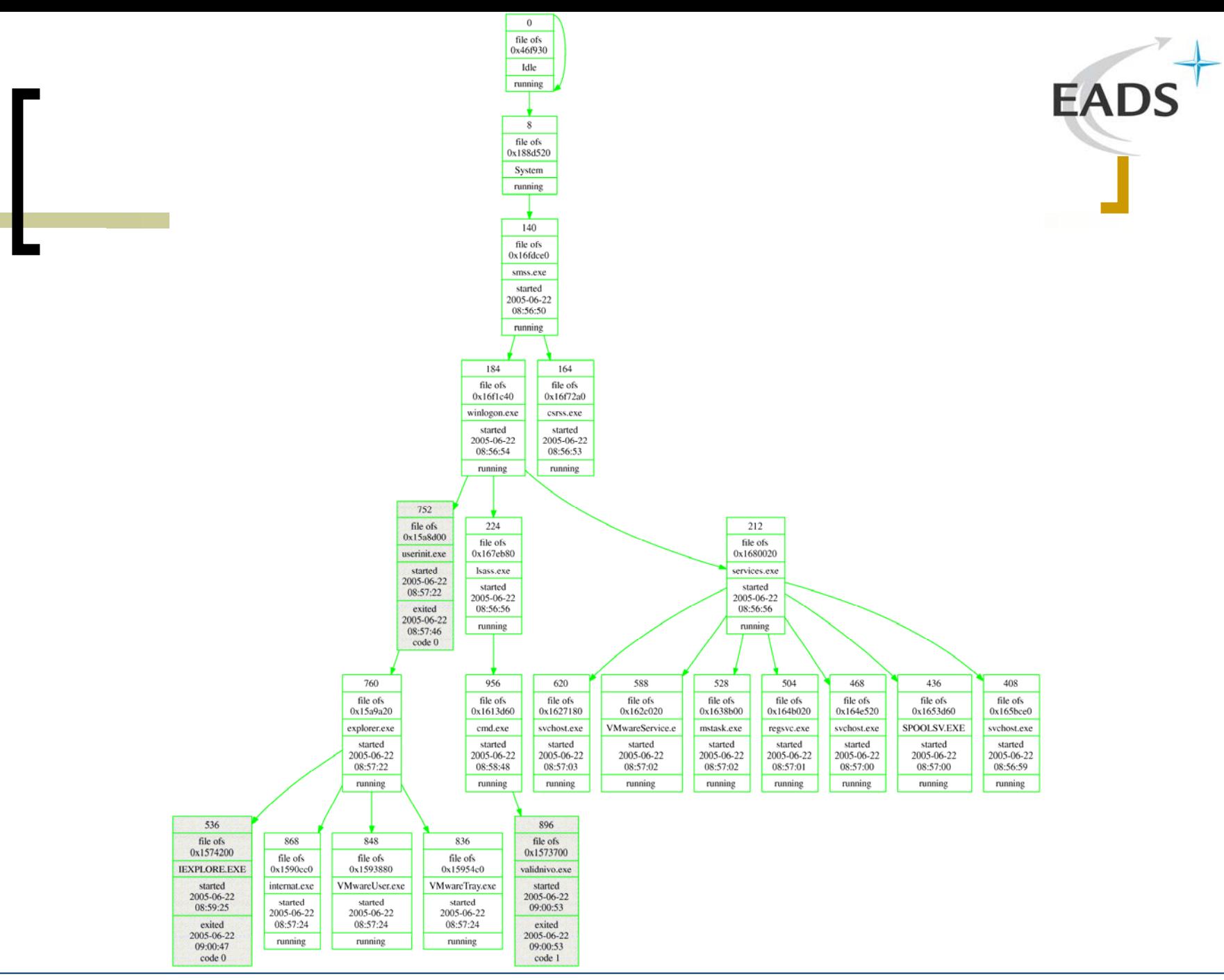

### **Forensics mémoire sous Windows**

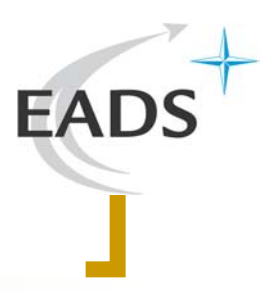

## Exemples

## Détection du Meterpreter

- ${\bigcirc}$  Principe : injection de DLL "tout en mémoire"
	- p. LoadLibrary() est une API *userland*
	- p. Les fonctions de NTDLL.DLL utilisées sont :
		- $\bigcirc$ NtOpenSection()
		- $\bigcirc$ NtQueryAttributesFile()
		- $\bigcirc$ NtOpenFile()
		- $\bigcirc$ NtCreateSection()
		- ${\circ}$ NtMapViewOfSection()
	- Π => émulation de ces fonctions en *userland*

## Exemples

### $\bigcap$ Détection

- p. Parcourir la liste des DLLs chargées (dans le *PEB*)
	- $\bigcirc$ En fait 3 listes (!)
- F Détecter par nom / signature
- F Ou corréler mémoire / disque
- $\bigcap$  Attention
	- Les *hooks* NTDLL.DLL sont retirés après usage
	- Il serait possible de se retirer des listes de DLLs
	- $\mathcal{L}$ Il serait possible d'effacer l'entête PE en mémoire
	- p. … mais toute *thread* doit avoir un quota d'exécution !
		- ${\color{black} \bigcirc}$ (Ou pas : utilisation des exceptions)

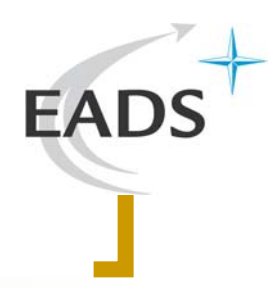

## Contre-mesures

- П Les contre-mesures sont infinies …
	- ${\color{black} \bigcirc}$  … dès que l'attaquant connaît les points de contrôle du défenseur
	- $\bigcap$ Cf. Rootkits vs. Anti-rootkits
- F Attaques "matérielles"
	- $\bigcirc$ Rootkits de boot (ex. BootKit de eEye)
	- $\bigcap$ Rootkits matériels (ex. firmware Tigon2)
	- ${\circ}$  Fonctions des chipsets
		- F Reprogrammation NorthBridge, code SMM, code ACPI, virtualisation, ...

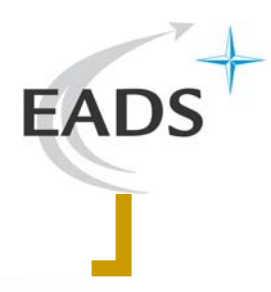

## Contre-mesures

- Attaques "logicielles"
	- $\bigcirc$  *Hook* des points d'accès à la mémoire
		- p. Ex. "\Device\PhysicalMemory", IoAllocateMdl(), …
	- ${\color{black} \bigcirc}$ *Split TLBs*
	- ${\color{black} \bigcirc}$  Threads injectées de manière non évidente
		- Π Ex. à la fin de la section de code d'un processus
	- ${\bigcirc}$ Virtualisation logicielle (ex. segmentation)
	- ${\color{blue}\bigcirc}$ … et d'autres qui restent à inventer !

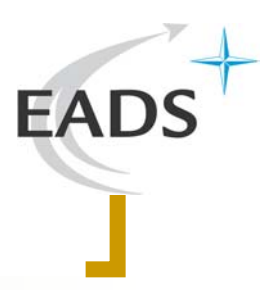

## **Conclusion**

### П L'analyse mémoire …

- ${\color{black} \bigcirc}$  … <sup>n</sup>'est pas fiable à 100%
	- F Problème de la collecte
	- F Problème des heuristiques de reconstruction
- ${\circ}$  … <sup>n</sup>'est qu'un complément des techniques antérieures
	- F Corréler les informations mémoire avec le disque

### p. Les outils disponibles sont :

- $\bigcirc$ Chers (bienvenue dans le monde du *forensics*)
- ${\circ}$ Et/ou limités (ex. WinDbg)
- $\Omega$  Et/ou difficiles à configurer (ex. adresses dépendantes du Service Pack)

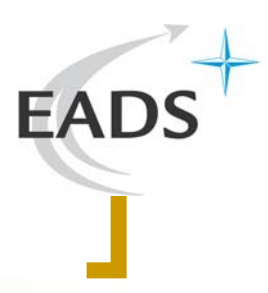

# **Conclusion**

Mais l'analyse mémoire …

- $\bigcirc$  … est totalement indispensable aujourd'hui !
	- Π Détection des intrusions "tout en mémoire"
		- ${\bigcirc}$ Ex. Meterpreter
	- $\mathcal{L}_{\mathrm{max}}$  Détection des modifications *runtime*
		- ${\circ}$ Ex. NtAccessCheck()
	- $\mathcal{L}_{\rm{max}}$  Récupération de clés volatiles
		- ${\circ}$ Ex. clés Diffie-Hellmann, mot de passe TrueCrypt, …

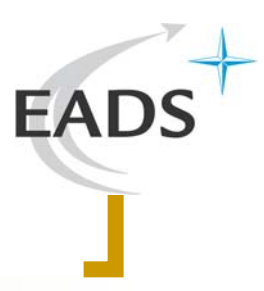

## Bibliographie

### Auteurs

- ${\color{black} \bigcirc}$ Andreas Schuster
- $\bigcap$ Mariusz Burdach
- $\bigcirc$ George M. Garner
- $\bigcap$ Aaron Walters
- ${\bigcirc}$ Harlan Carvey
- $\bigcap$  … et tant d'autres …
	- $\mathcal{L}(\mathcal{A})$ Cf. papier

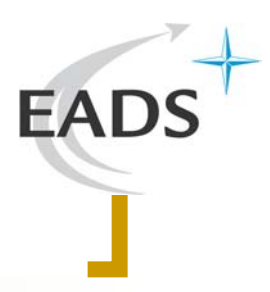

## Remerciements

### er<br>Belgis Les experts *forensics*

- { Alexandre Garaud
- **o** Samuel Dralet (Lexfo)
- o Laurent Dupuy (FreeSecurity)

### Les autres o L'équipe EADS-IW SE/CS  ${\color{black} \bigcirc}$ Agnès Ruff

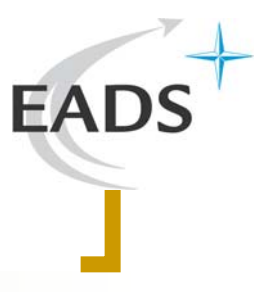

# Questions ?